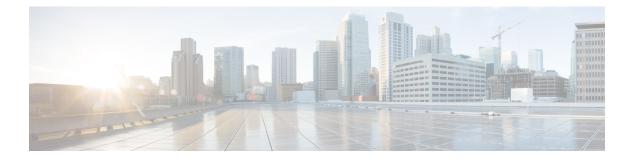

# **S** Commands

- switchback, page 2
- switchto vdc, page 3

I

- system admin-vdc migrate, page 5
- system module-type, page 6

٦

| Switchbut                    |                                                              |                                                                     |
|------------------------------|--------------------------------------------------------------|---------------------------------------------------------------------|
|                              | To switch back to the default vi                             | rtual device context (VDC) from another VDC, use the switchback com |
|                              | switchback                                                   |                                                                     |
| Syntax Description           | This command has no arguments or keywords.                   |                                                                     |
| Command Default              | None                                                         |                                                                     |
| Command Modes                | Any command mode                                             |                                                                     |
| Command History              | Release                                                      | Modification                                                        |
|                              | 4.0(1)                                                       | This command was introduced.                                        |
| Usage Guidelines<br>Examples | This command requires the Ac<br>This example shows how to sy |                                                                     |
|                              | <pre>switch-MyVDC# switchback switch(config)#</pre>          |                                                                     |
| Related Commands             | Command                                                      | Description                                                         |
|                              | show current vdc                                             | Displays information about the current VDC.                         |
|                              | switchto vdc                                                 | Switches to a nondefault VDC.                                       |

# switchback

Cisco Nexus 7000 Series Virtual Device Context Command Reference

I

### switchto vdc

To switch to another virtual device context (VDC) from the default VDC, use the switchto vdc command.

switchto vdc vdc-name

| Syntax Description                                      | vdc-name                                                                            |                                                          | VDC name.                                                                                                    |
|---------------------------------------------------------|-------------------------------------------------------------------------------------|----------------------------------------------------------|----------------------------------------------------------------------------------------------------|
| Command Default                                         | None                                                                                |                                                          |                                                                                                    |
| Command Modes                                           | Any command mode                                                                    |                                                          |                                                                                                    |
| Command History                                         | Release                                                                             | Modificatio                                              | DN                                                                                                    |
|                                                         | 4.0(1)                                                                              | This comm                                                | and was introduced.                                                                                                    |
| Usage Guidelines                                        | • Only users with the other users are perr                                          |                                                          | operator role can use the switchto vdc command. No                                                                                                    |
|                                                         | • No user can grant p                                                               | permission to another role to                            | use the switchto vdc command.                                                                                                    |
|                                                         | VDC. Similarly, aft                                                                 | ter a network-operator uses the new VDC. Any other roles | mmand, this user becomes a vdc-admin for the new<br>he switchto vdc command, this user becomes a<br>associated with the user are not valid after the switchto |
|                                                         |                                                                                     | -                                                        | s the switchto vdc command, this user cannot use this<br>ption is to use the switchback command to return to the                                              |
| You can use this command only from the default VDC (VDC |                                                                                     | C (VDC 1).                                               |                                                                                                    |
|                                                         | To return to the default VDC, use the exit from EXEC mode or the switchback command |                                                          |                                                                                                    |
|                                                         | This command requires t                                                             | he Advanced Services licens                              | e.                                                                                                    |
| Examples                                                | This example shows how                                                              | to switch to a VDC:                                      |                                                                                                    |
|                                                         | The copyrights to cer<br>owned by other third                                       |                                                          | this software are<br>stributed under                                                                                                    |

```
the GNU General Public License (GPL) version 2.0 or the GNU
Lesser General Public License (LGPL) Version 2.1. A copy of each
such license is available at
http://www.opensource.org/licenses/gpl-2.0.php and
http://www.opensource.org/licenses/lgpl-2.1.php
switch-MyDevice#
```

#### **Related Commands**

| Command          | Description                                 |
|------------------|---------------------------------------------|
| show current vdc | Displays information about the current VDC. |
| switchback       | Returns to the default VDC.                 |

I

# system admin-vdc migrate

To configure the default VDC used for switchwide configuration to copy any local config from default VDC to a new VDC, use the **system admin-vdc migrate** command.

system admin-vdc migrate vdc

no system admin-vdc

| Syntax Description | vdc                                                                                                    |            | Specifies a new vdc.                                                              |
|--------------------|----------------------------------------------------------------------------------------------------|------------|-----------------------------------------------------------------------------------|
|                    |                                                                                                    |            |                                                                                   |
|                    |                                                                                                    |            |                                                                                   |
| Command Default    | Disabled                                                                                                    |            |                                                                                   |
| Command Modes      | Global configuration mode                                                                                                    |            |                                                                                   |
| Command History    | Release M                                                                                                    | odificatio | n                                                                                 |
|                    | 6.1(1) TI                                                                                                    | his comm   | and was introduced.                                                               |
|                    |                                                                                                    |            |                                                                                   |
| Usage Guidelines   | This command does not require a license.                                                                                                    |            |                                                                                   |
| Examples           | This example shows how to configure the default VDC used for switchwide configuration to copy any local config from default VDc to a new VDC: |            |                                                                                   |
|                    | <pre>switch(config)# system admin-vdc migr<br/>switch(config)#</pre>                                                                          | ate vdc2   |                                                                                   |
| Related Commands   |                                                                                                    |            |                                                                                   |
| nelateu commanus   | Command                                                                                                    |            | Description                                                                       |
|                    | show vdc                                                                                                    |            | Displays whether the default VDC is configured for<br>Ethernet or Admin VDC mode. |

## system module-type

To configure which module can be enabled on a chassis, use the **system module-type** command. To reset the configuration mode to allow all modules, use the no form of the command.

#### {system module-type f1| f2| f2e| f3| m1| m1x1| m2x1}

{no system module-type f1| f2| f2e| f3| m1| m1x1| m2x1}

#### **Syntax Description**

| f1   | Specifies the F1 type modules in the chassis.   |
|------|-------------------------------------------------|
| f2   | Specifies the F2 type modules in the chassis.   |
| f2e  | Specifies the F2e type modules in the chassis.  |
| f3   | Specifies the F3 type modules in the chassis.   |
| m1   | Specifies the M1 type modules in the chassis.   |
| mlxl | Specifies the M1x1 type modules in the chassis. |
| m2x1 | Specifies the M2 type modules in the chassis.   |

#### **Command Default** Enable

**Command Modes** Switchwide vdc mode

#### **Command History**

| ry | Release | Modification                 |   |  |
|----|---------|------------------------------|---|--|
|    | 6.2(6)  | The f3 keyword was added.    | - |  |
|    | 6.1(3)  | This command was introduced. |   |  |

### Usage Guidelin

Note

The modules that you do not enable must not be powered on after you configure this feature and enter yes. An error message will force you to manually disable these modules before proceeding. This prevents major disruption and service issues within a VDC.

This command does not require a license.

#### **Examples** This example shows how to configure which module can be enabled on a chassis:

```
switch(config)# system module-type f1 f2 m1 Modules of unsupported types will not be allowed to power on after this. Continue(y/n)? [yes] y switch(config)#
```

#### **Related Commands**

I

| ds | Command  | Description                                                                       |
|----|----------|-----------------------------------------------------------------------------------|
| -  | show vdc | Displays whether the default VDC is configured for<br>Ethernet or Admin VDC mode. |

٦